# Testing, testing, testing …

# Jonathan Lewis

www.jlcomp.demon.co.uk jonathanlewis.wordpress.com

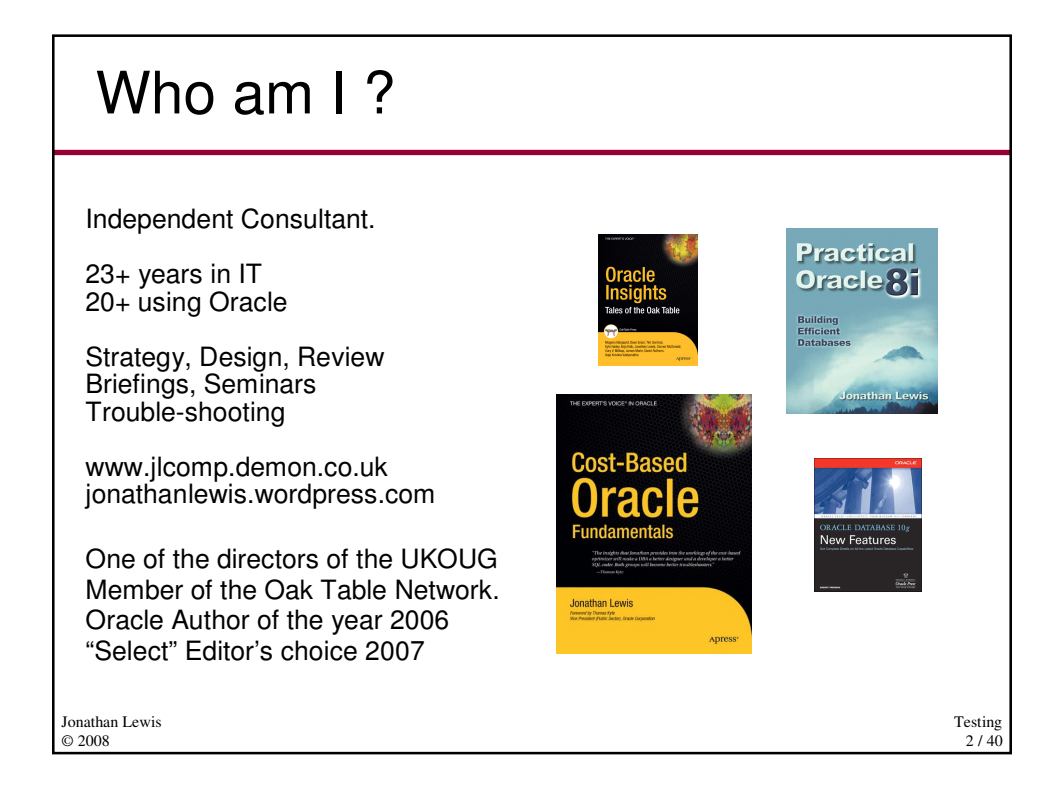

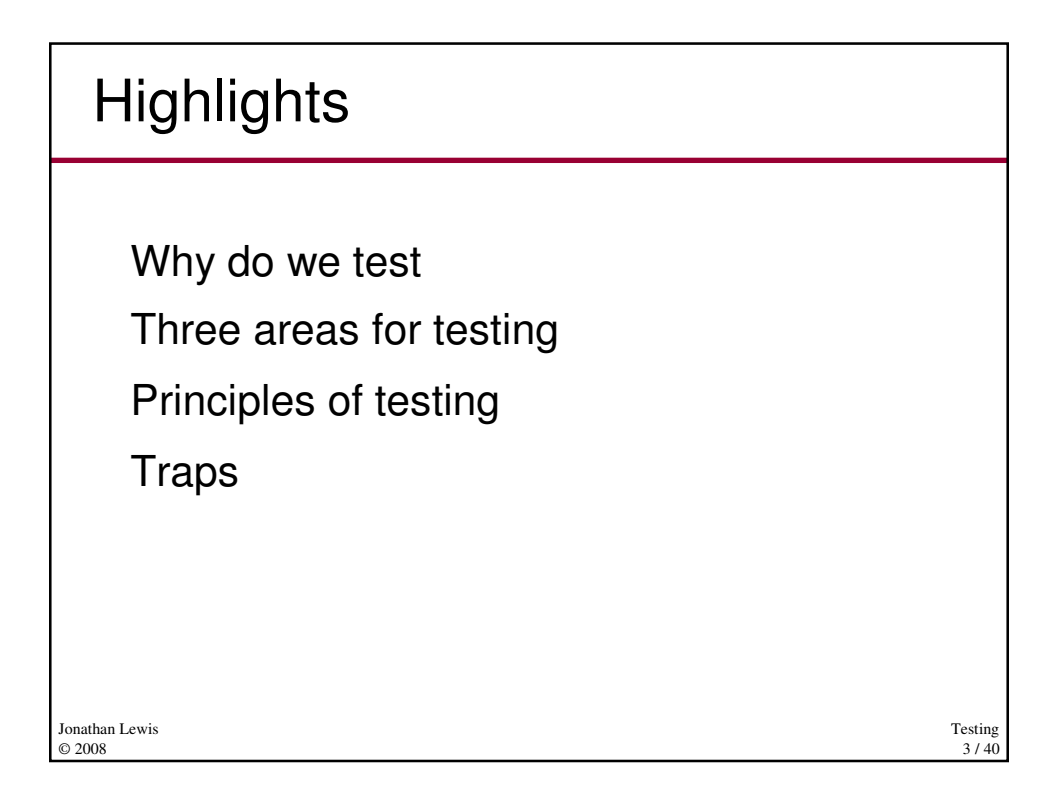

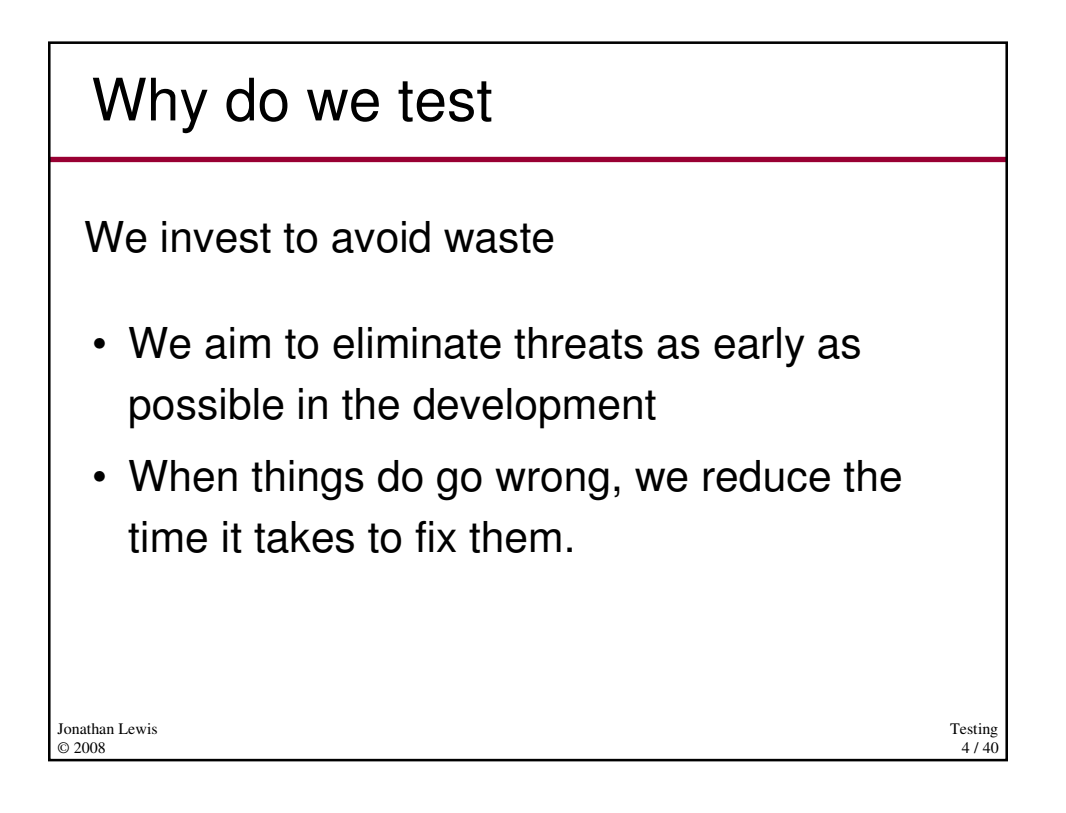

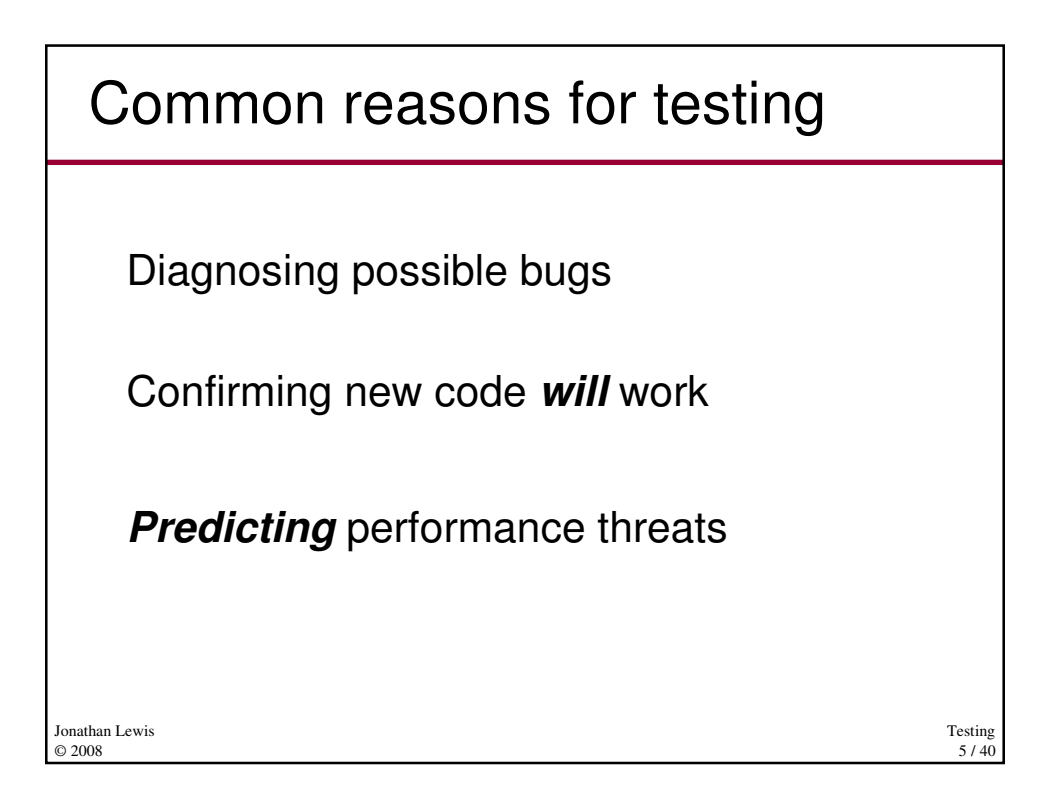

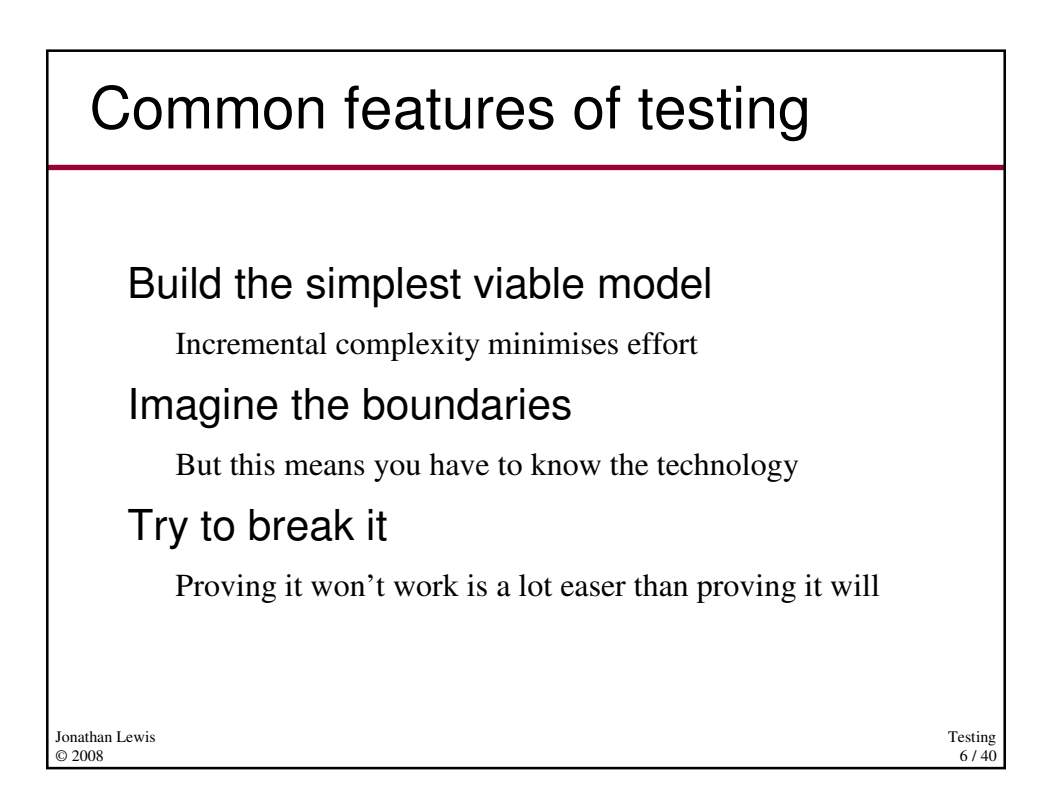

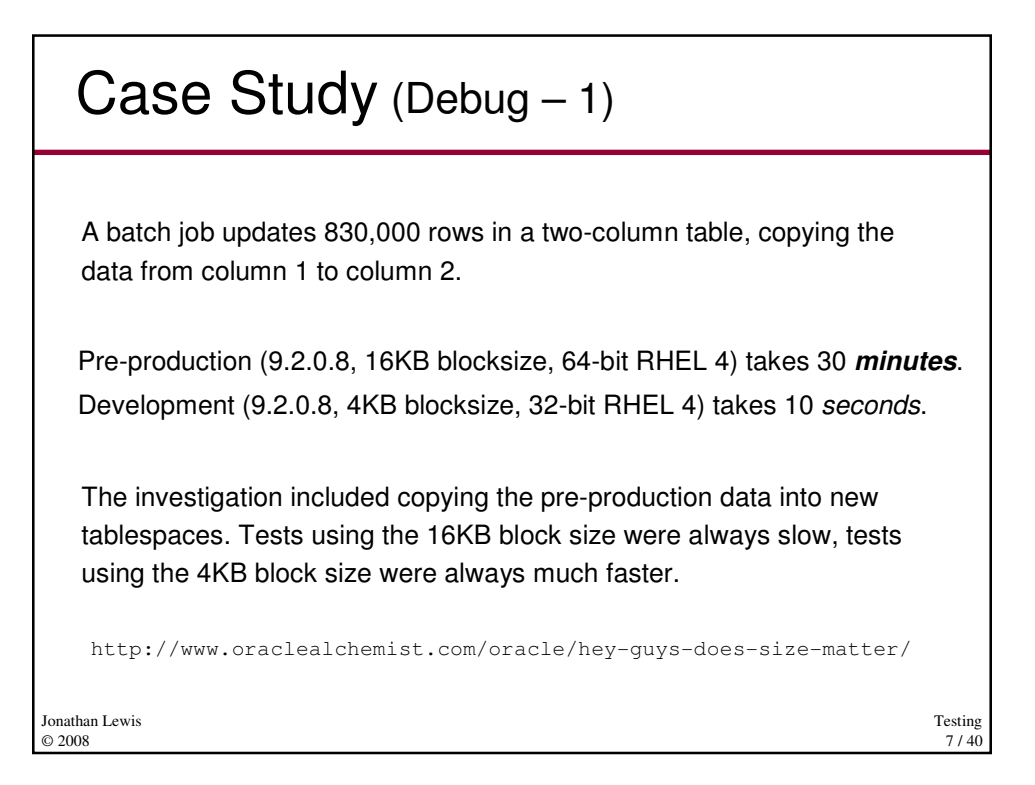

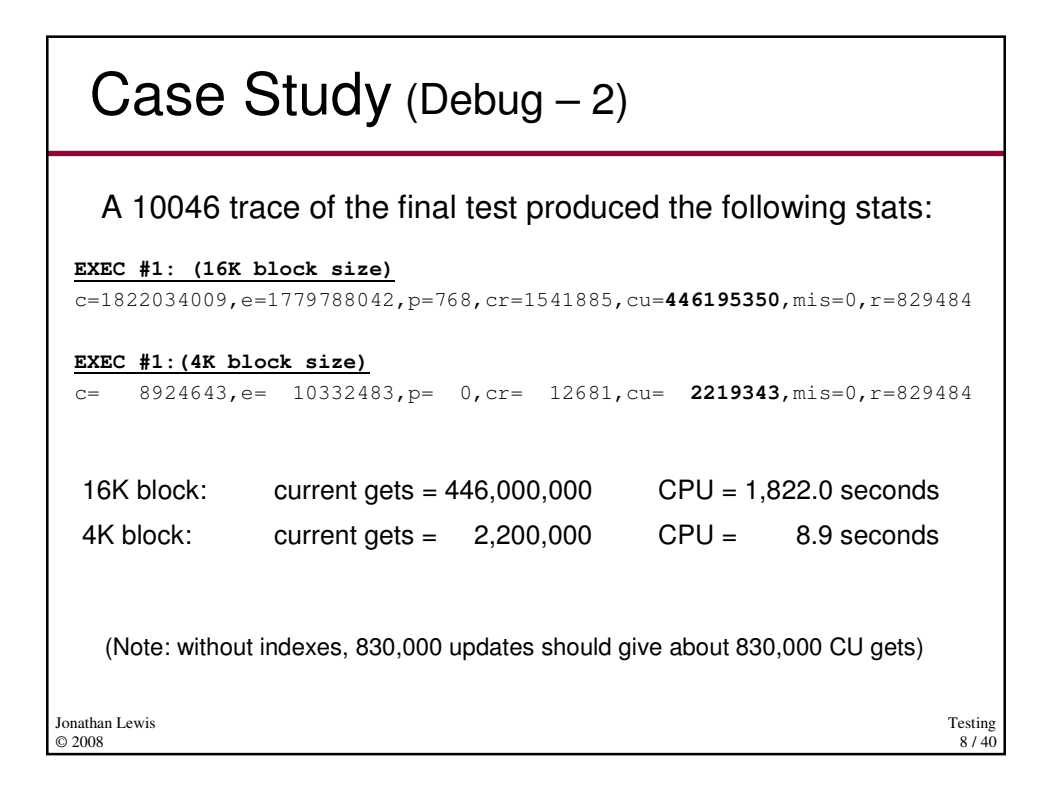

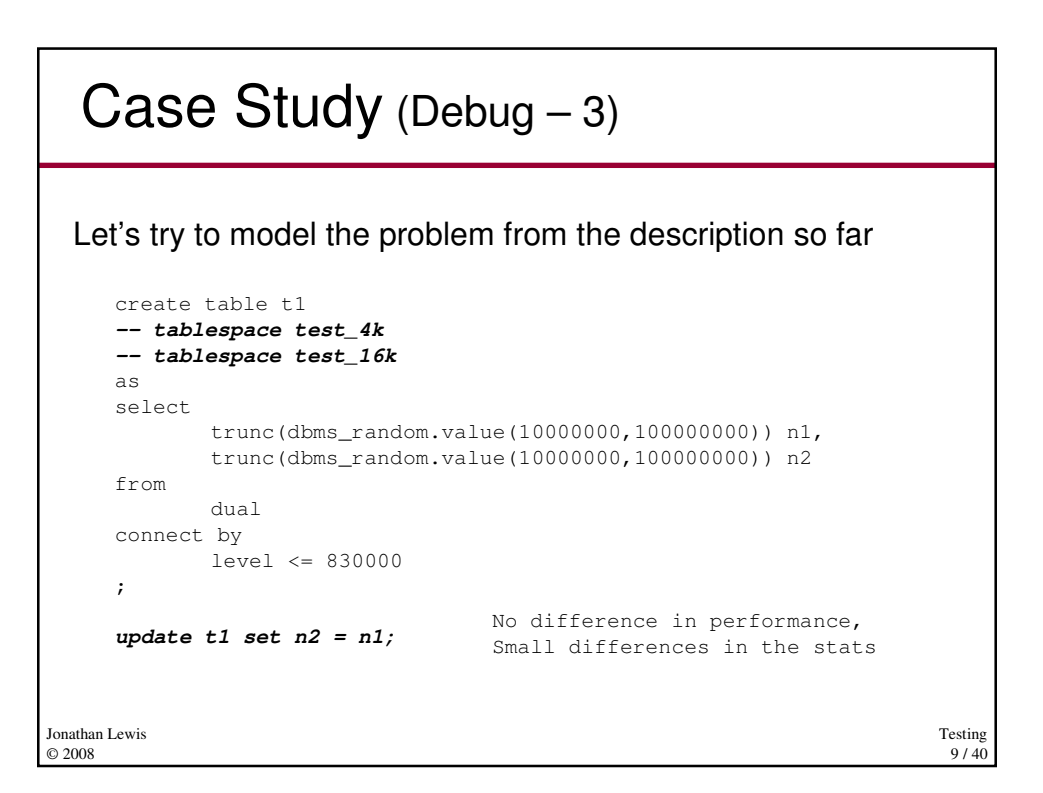

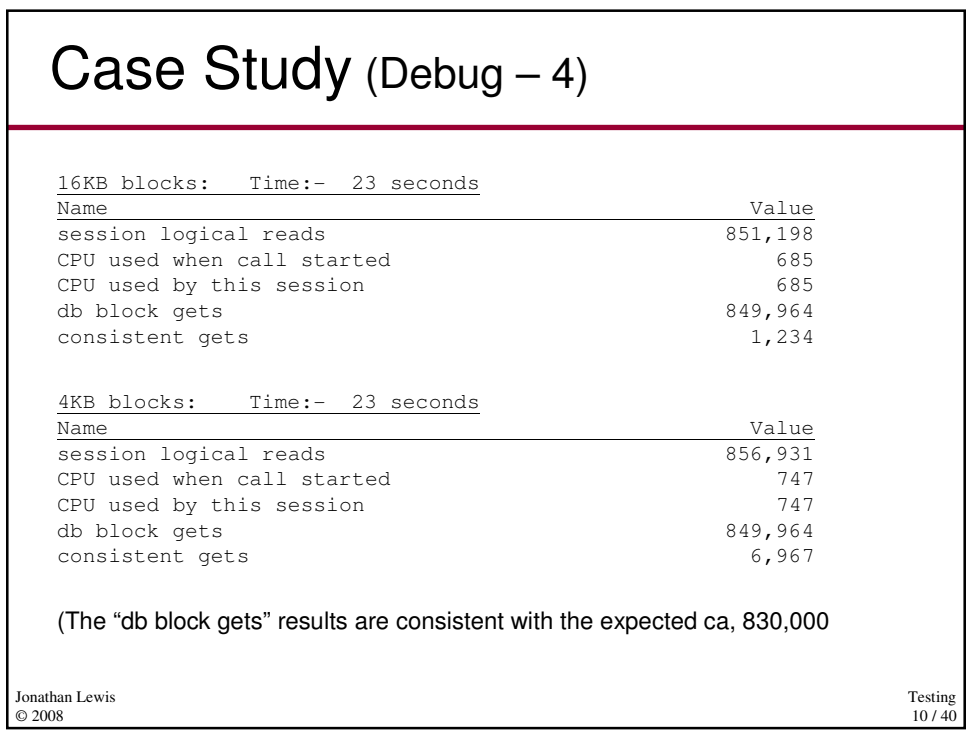

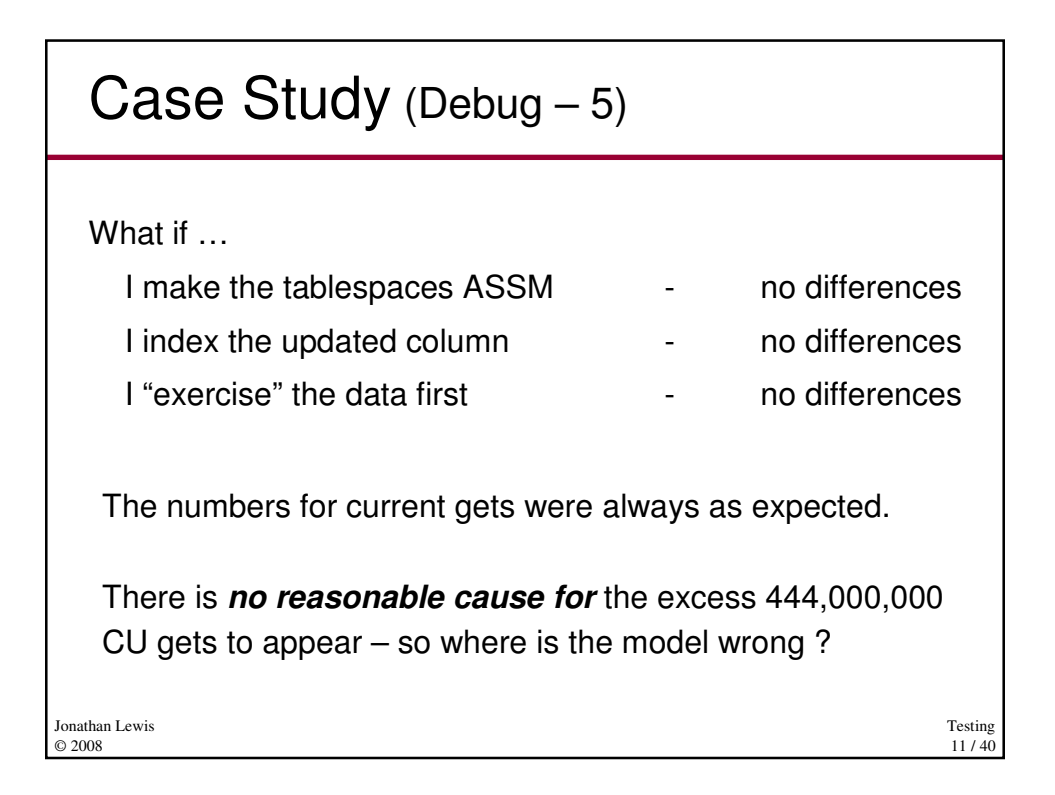

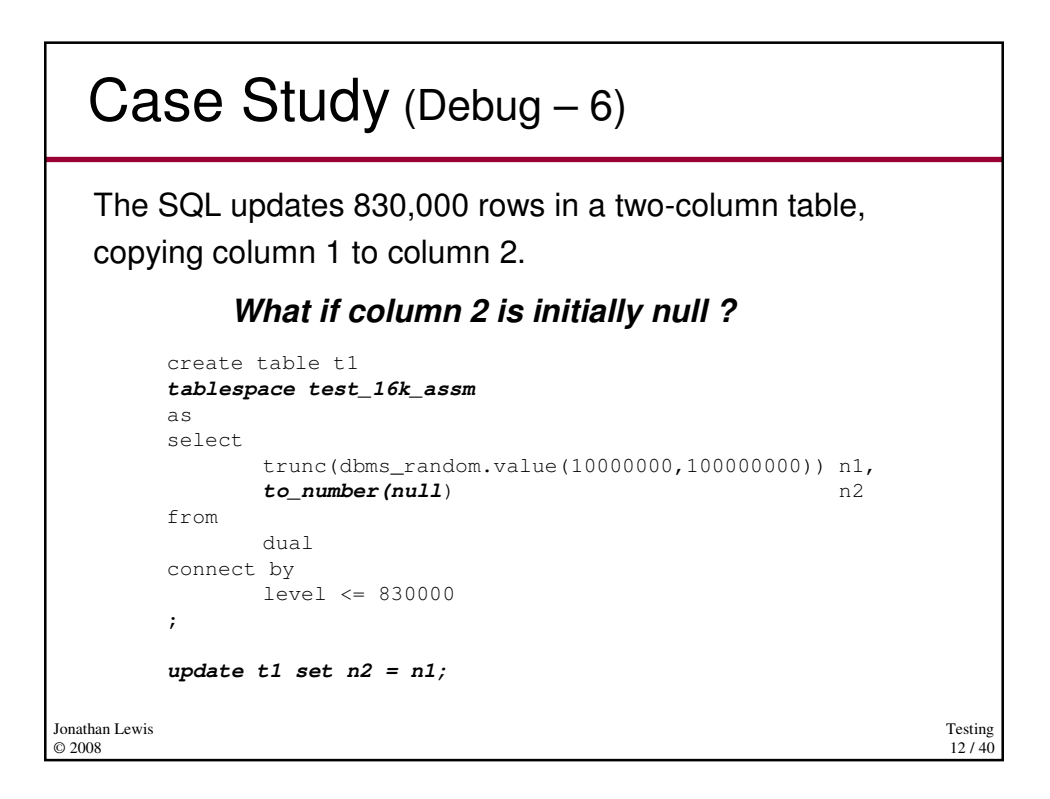

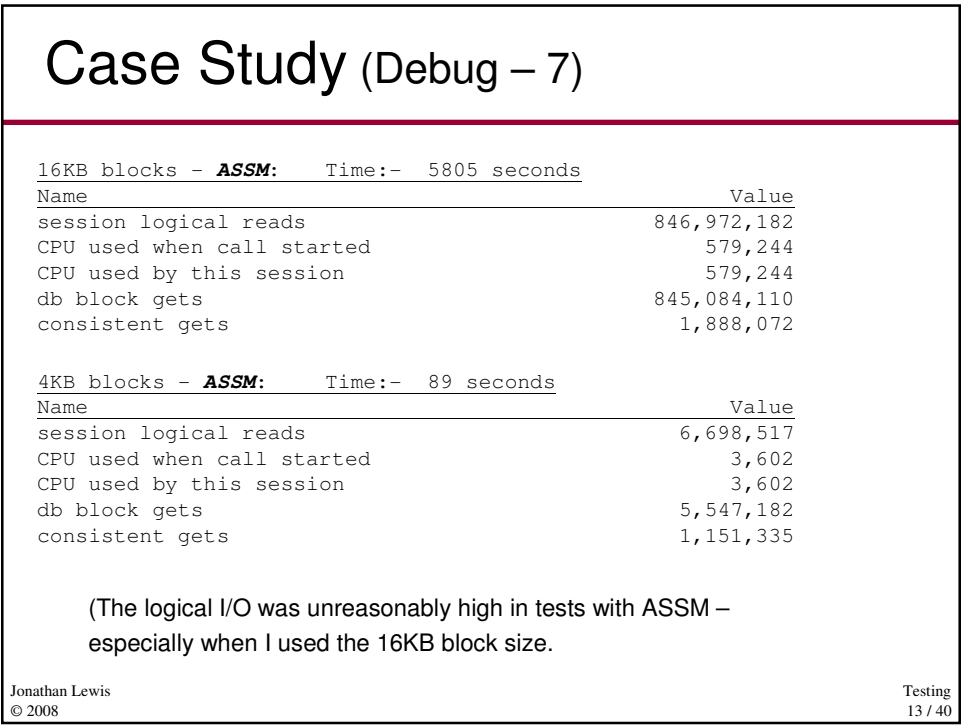

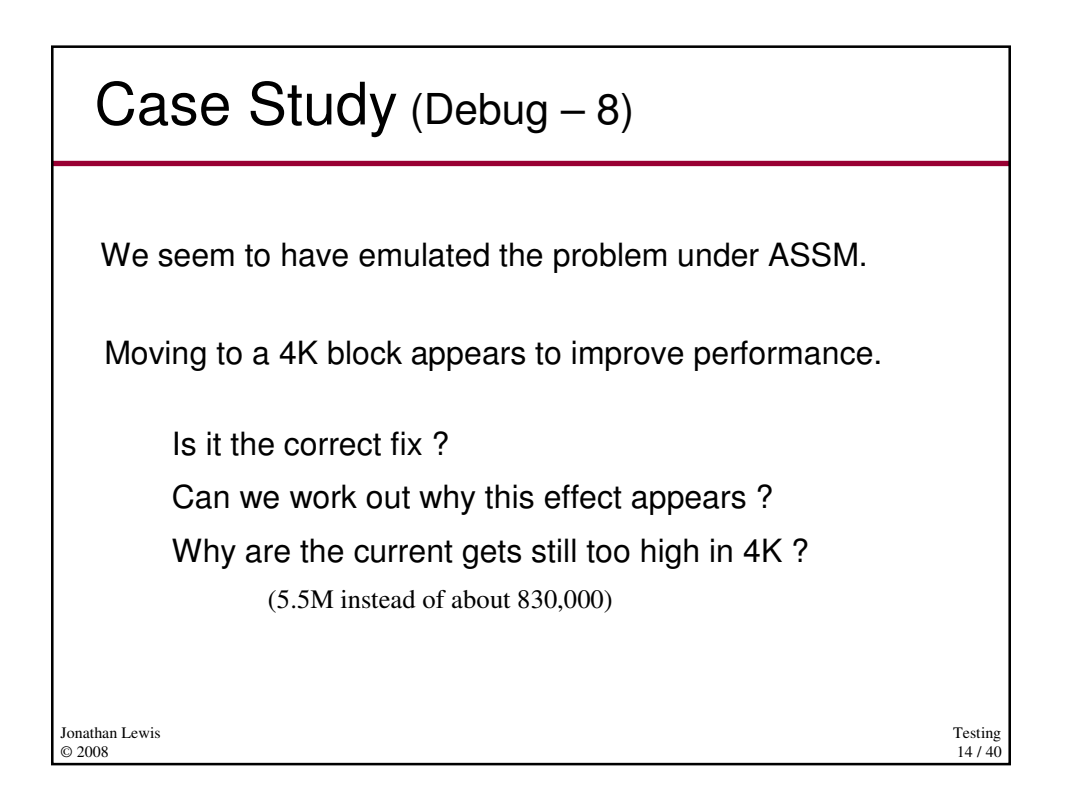

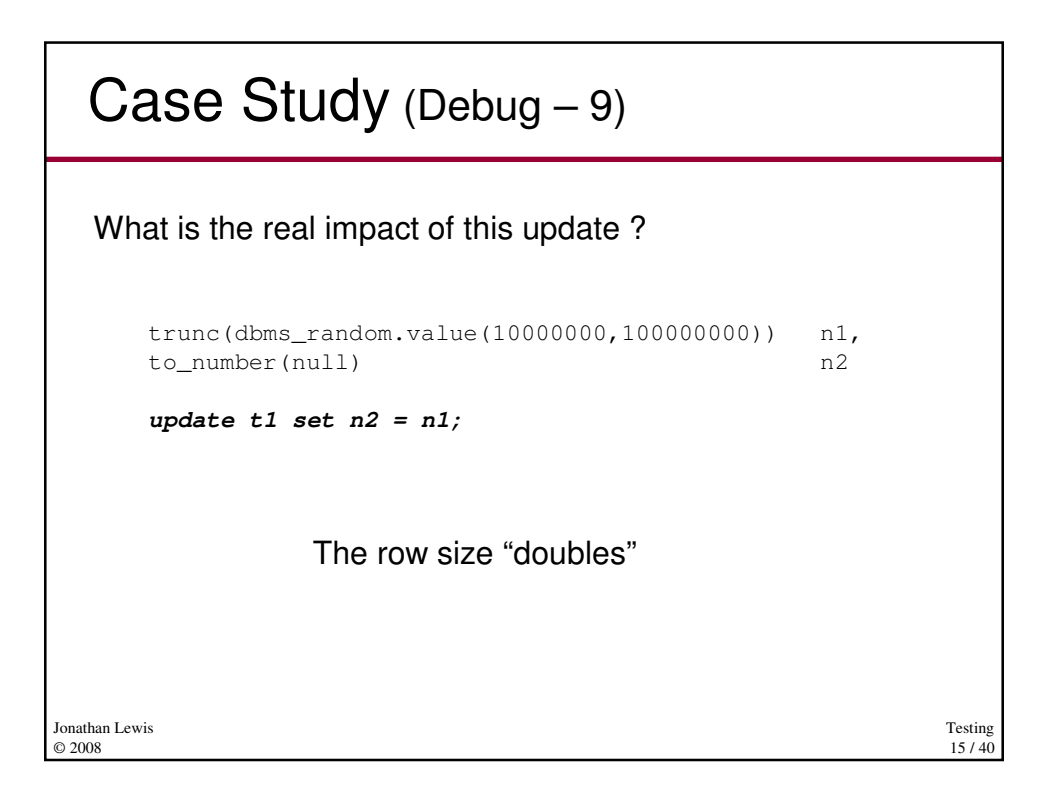

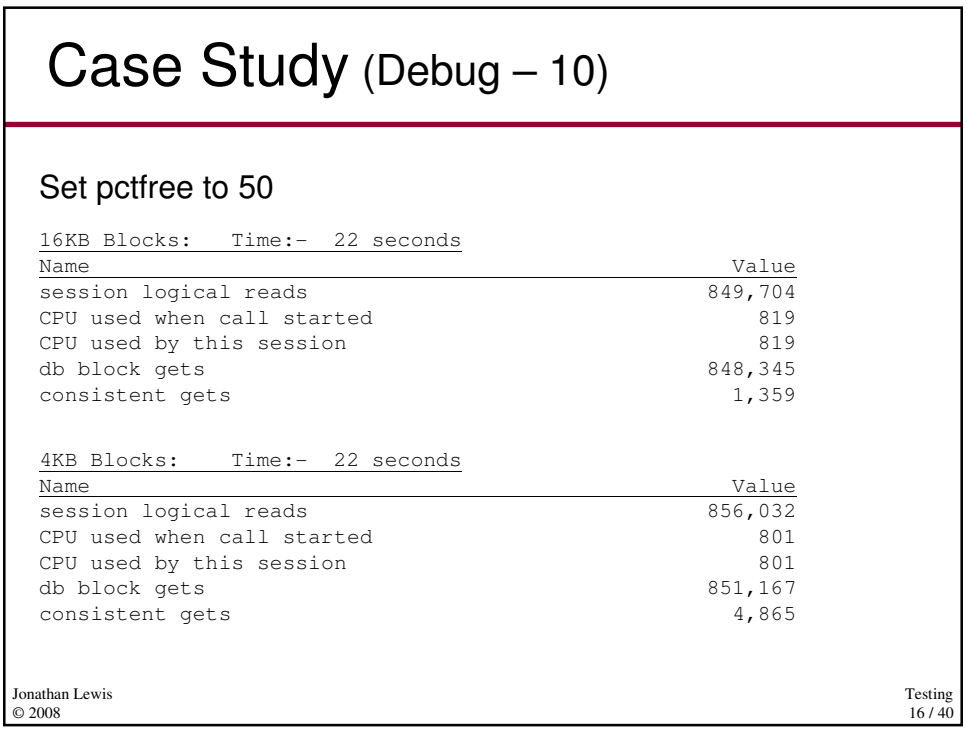

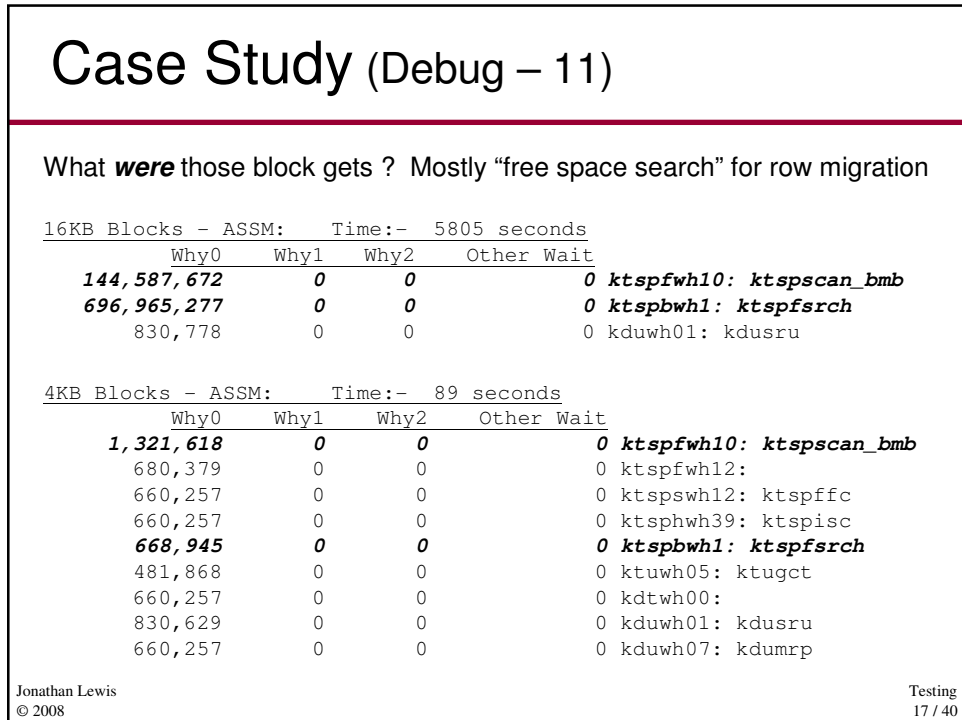

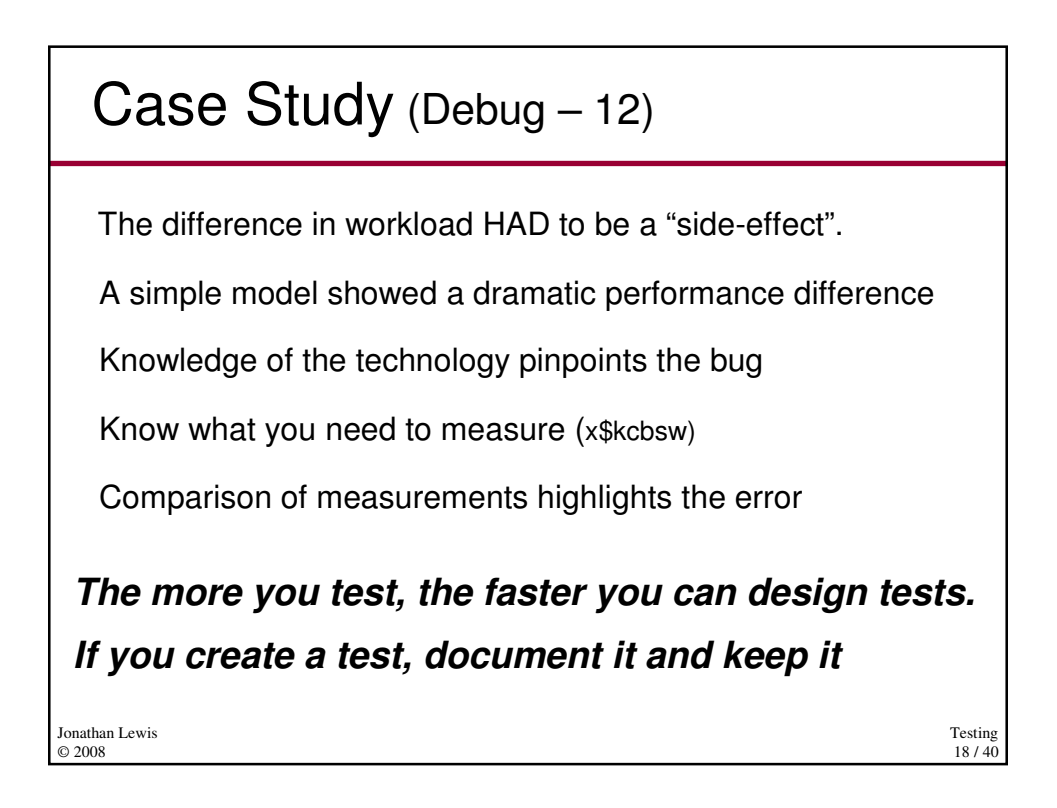

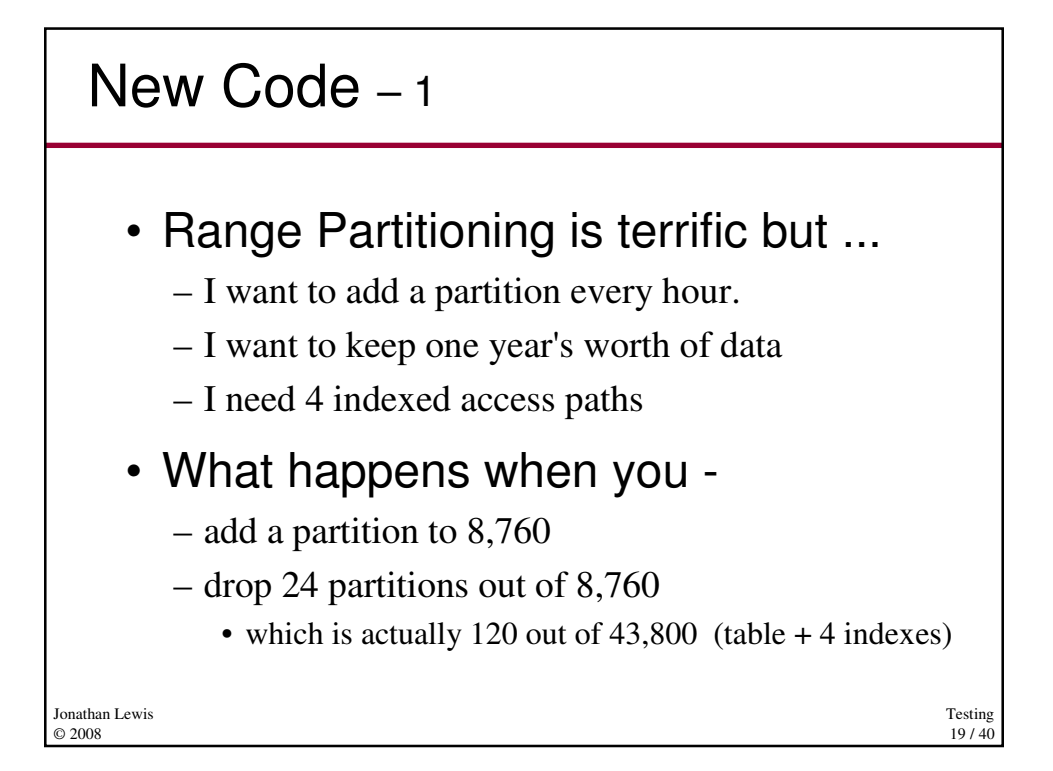

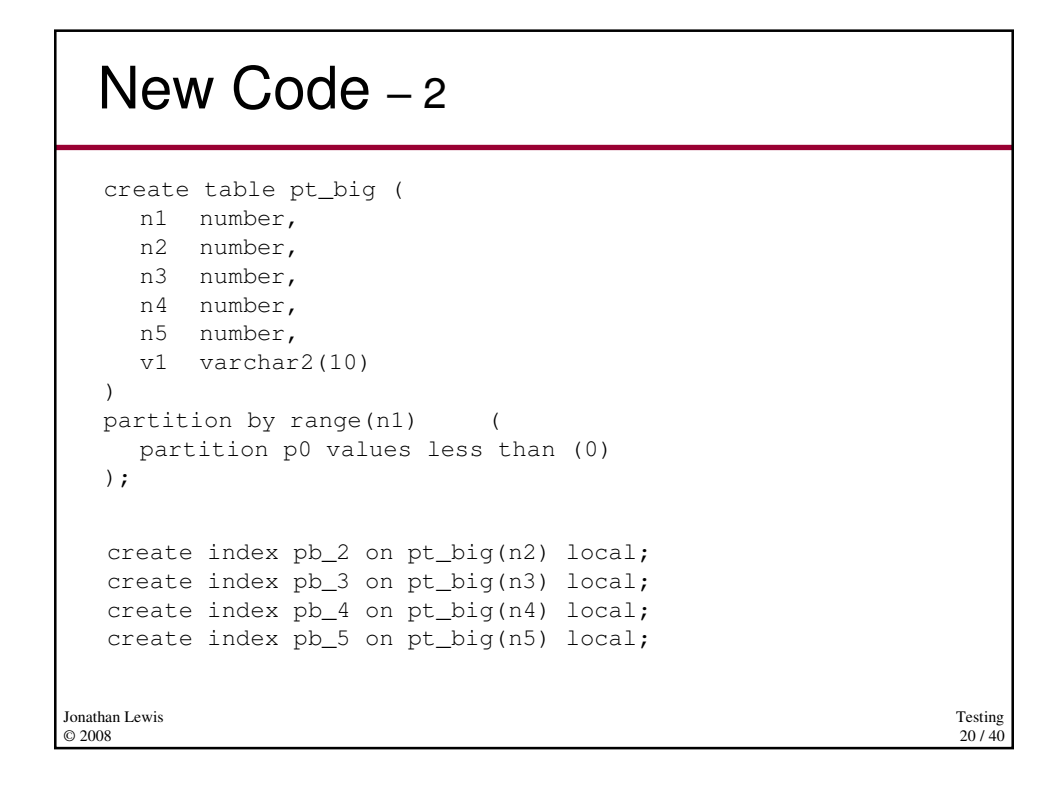

# New Code – 3

```
Jonathan Lewis 
\odot 2008
  declare
    m_ts timestamp := systimestamp;
  begin
    for i in 1..8760 loop
         execute immediate
                'alter table pt_big add partition p' || 
                to_number(i,'FM9999') ||
                ' values less than(' ||
                to_number(i,'FM9999') ||
                ')'
         ;
         dbms_output.put_line(systimestamp - m_ts);
         m_ts := systimestamp;
    end loop;
  end;
  /
```
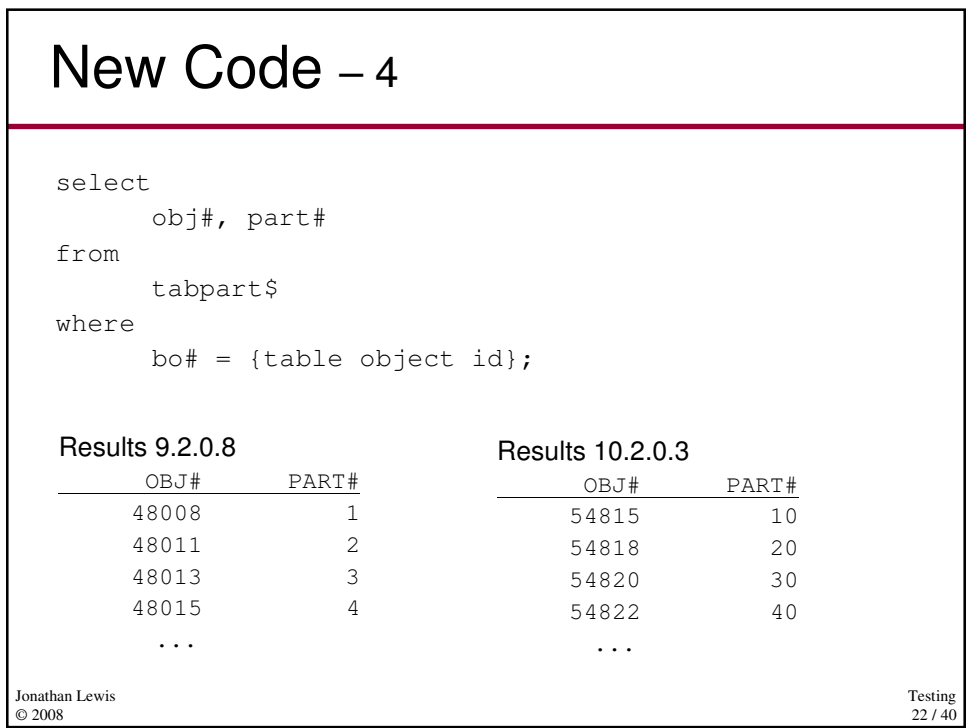

Testing 21 / 40

```
Testing
                                                              23/40Jonathan Lewis 
© 2008
  New Code – 5
   View tabpartv$
   select ...
         row_number() over (partition by bo# order by part#),
          ... 
   from tabpart$
   dba_tab_partitions references:
           9i tables: tabpart$, tabcompart$
          10g views: tabpartv$, tabcompartv$
   View tabcompartv$
   select ...
         row_number() over (partition by bo# order by part#),
          ... 
   from tabcompart$
```
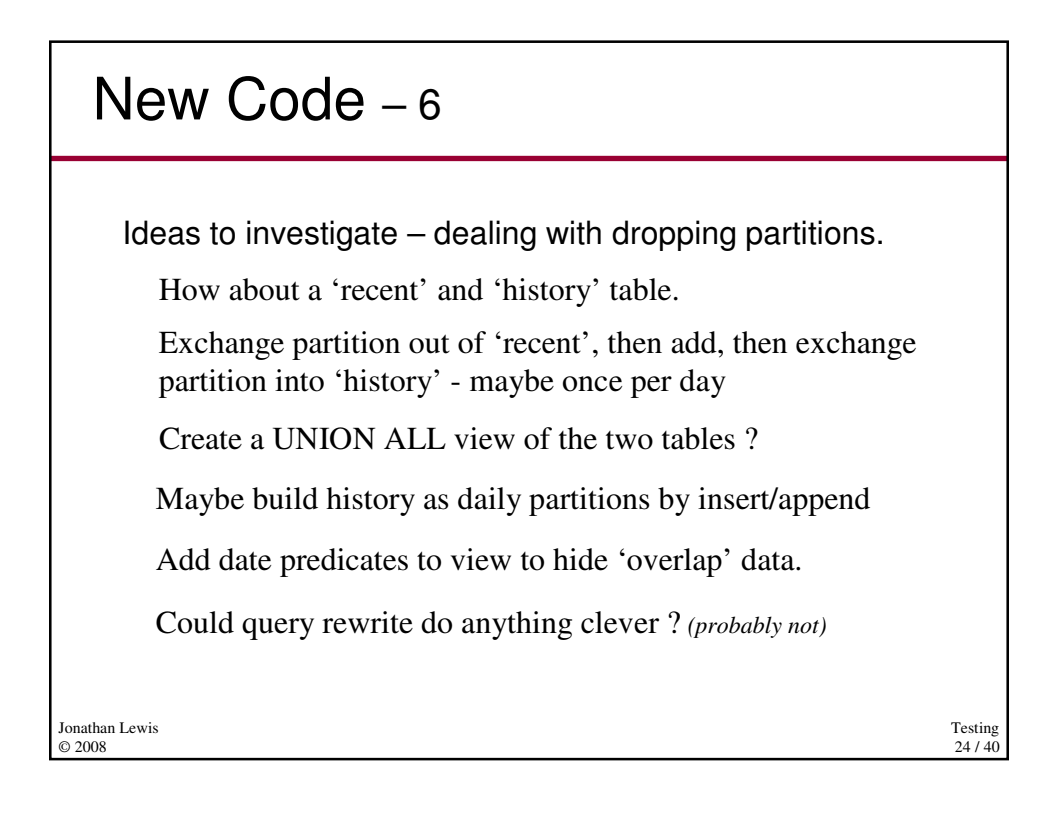

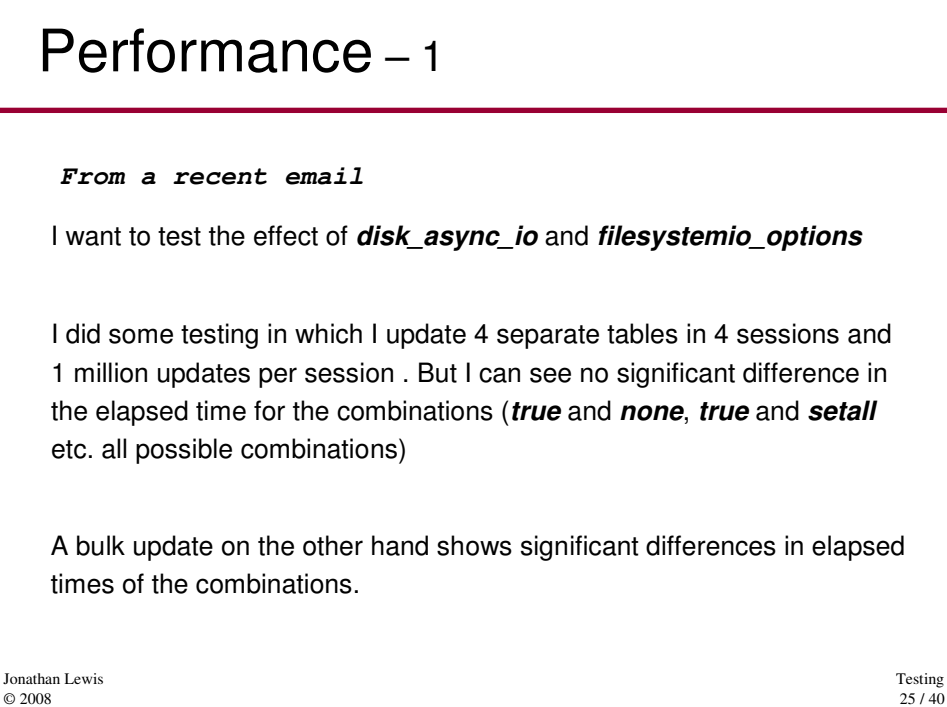

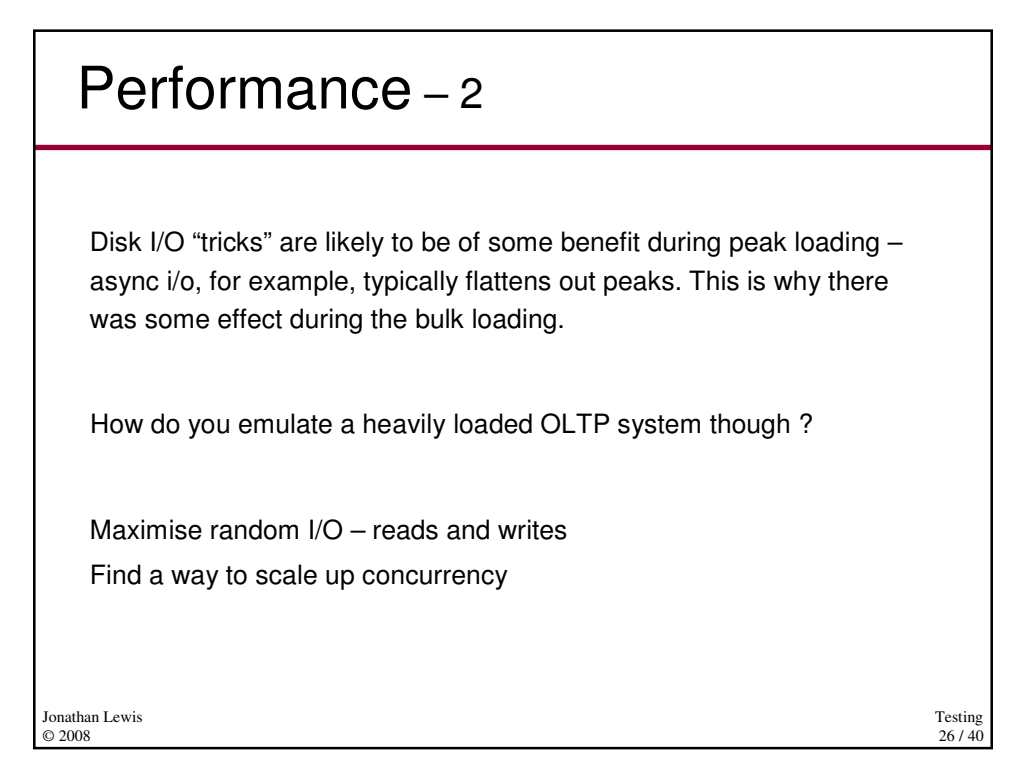

## Performance – 3

I would create a very large table (say 25M rows) with at least four indexes on it. The indexes could be numeric columns with randomly integer values at about 10 rows per value – and one primary key. Update the table randomly, frequently, and concurrently.

Run at least 20 concurrent processes which do something like: Pick a row at random by key Update all four indexed columns commit sleep for 2/100 second repeat 100,000 times (ca. 2,000 seconds)

> Testing  $27/40$

Jonathan Lewis © 2008

#### Performance – 4 execute **dbms\_random.seed(0)** create table t1 nologging pctfree 90 pctused 10 as with generator as ( select --+ materialize rownum id

```
Testing
                                                     28 / 40
Jonathan Lewis 
© 2008
        from all_objects
        where rownum \le 5000 -- 5K * 5K = 25M
  )
  select
        rownum id,
        trunc(dbms_random.value(1,2500000)) n1, -- 2.5M
        ...
        trunc(dbms_random.value(1,2500000)) n4,
        lpad(rownum,50,'0') vc1
  from generator v1, generator v2
  where rownum <= 25000000 -- 25M
  ;
```
# Performance – 5

```
Testing
                                                                   29/40Jonathan Lewis 
© 2008
   alter table t1 add constraint t1_pk primary key (id);
   create index t1_n1 on t1(n1);
   create index t1_n2 on t1(n2);
   create index t1_n3 on t1(n3);
   create index t1_n4 on t1(n4);
   begin
     dbms_stats.gather_table_stats(
         ownname => user,
         tabname \qquad \qquad \Rightarrow 'T1',estimate_percent => 1,
          block_sample => true,
         method_opt => 'for all columns size 1',
         cascade \Rightarrow true
     );
   end;
   /
```
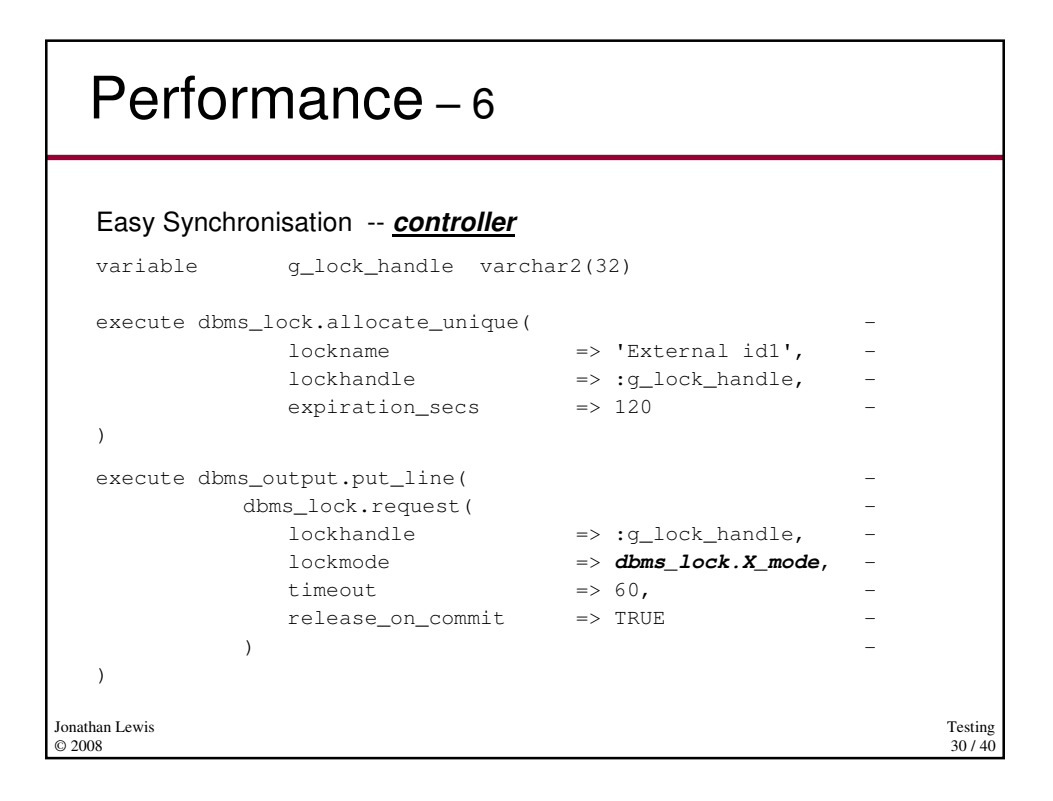

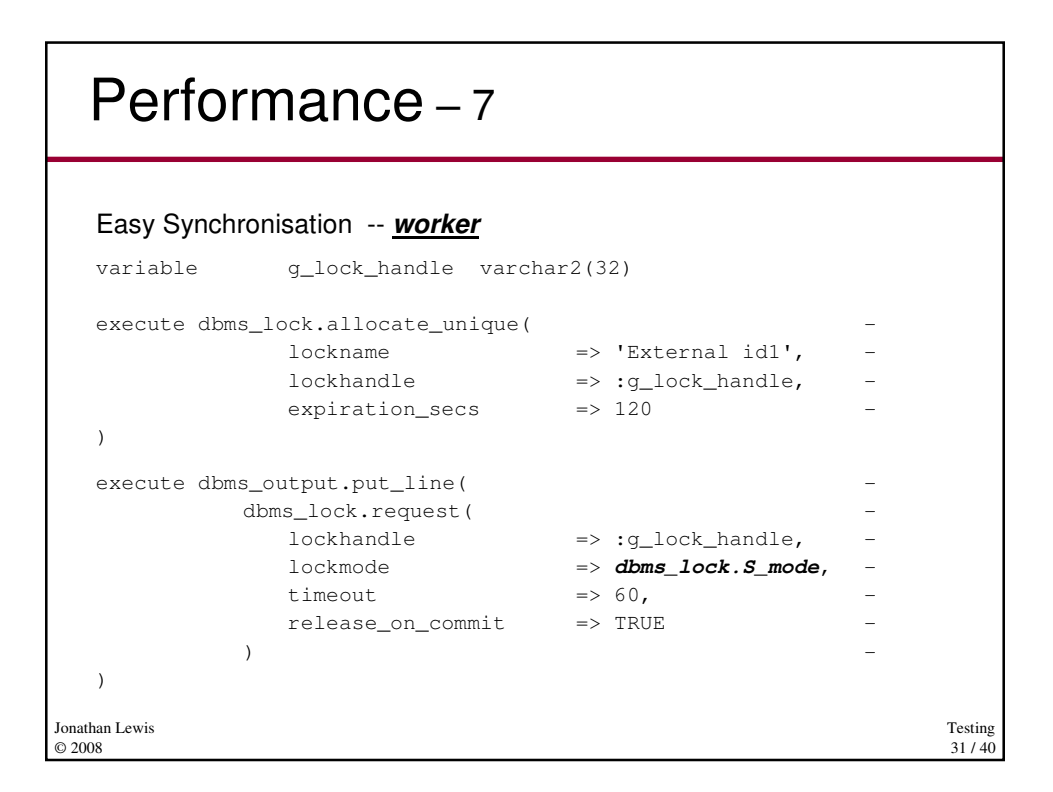

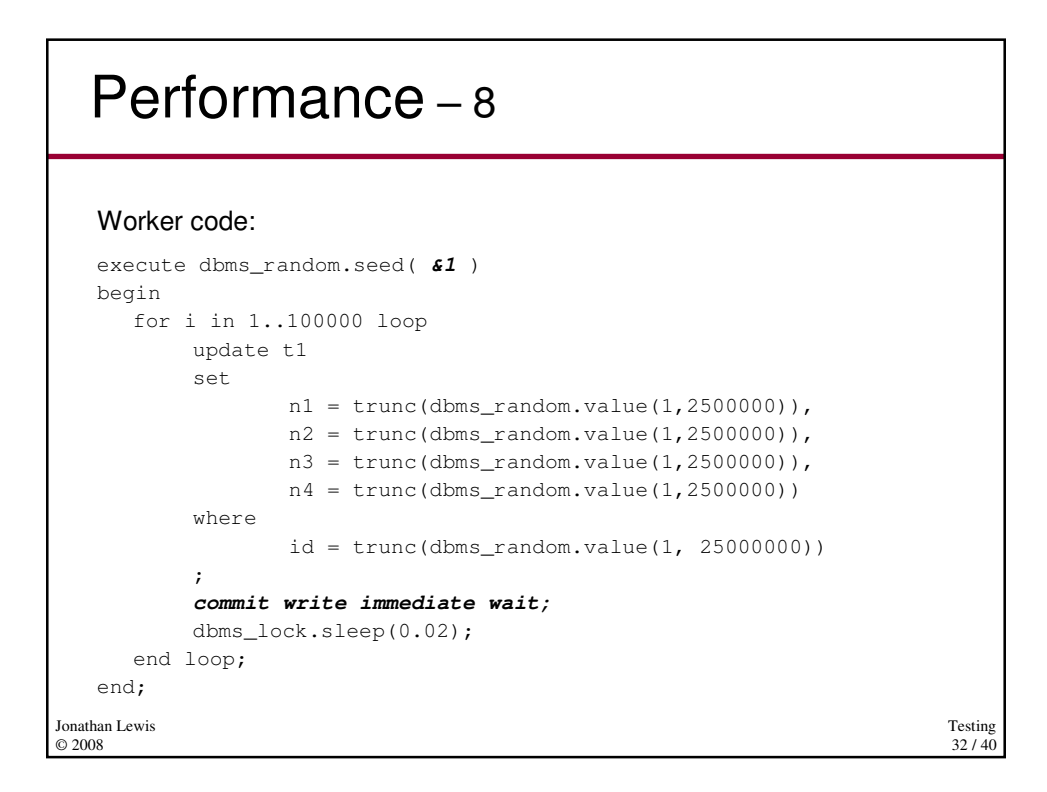

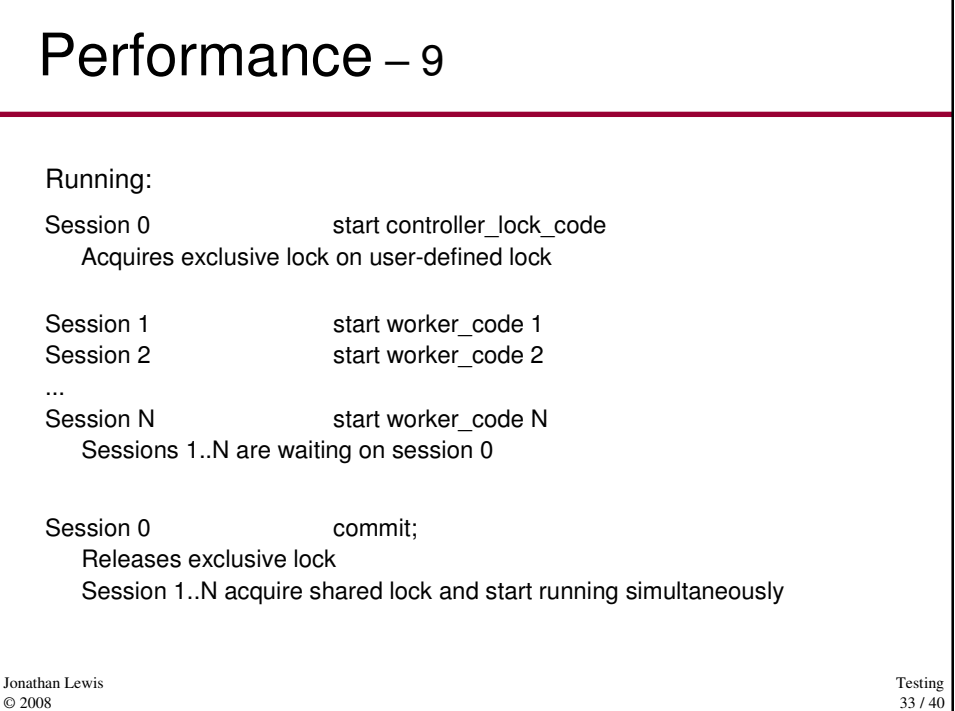

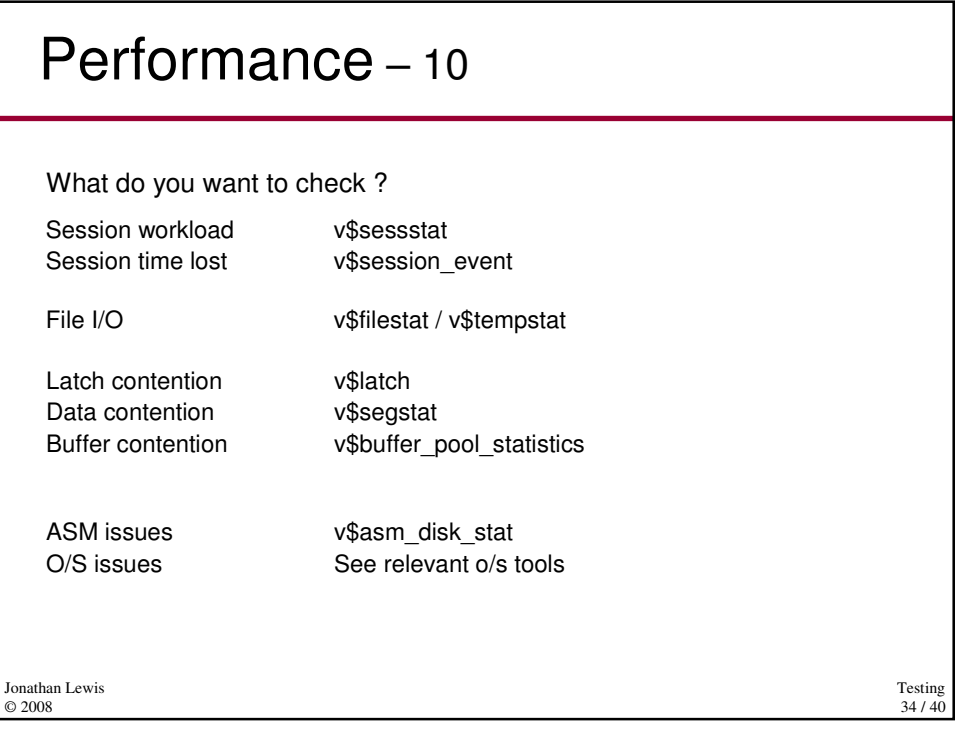

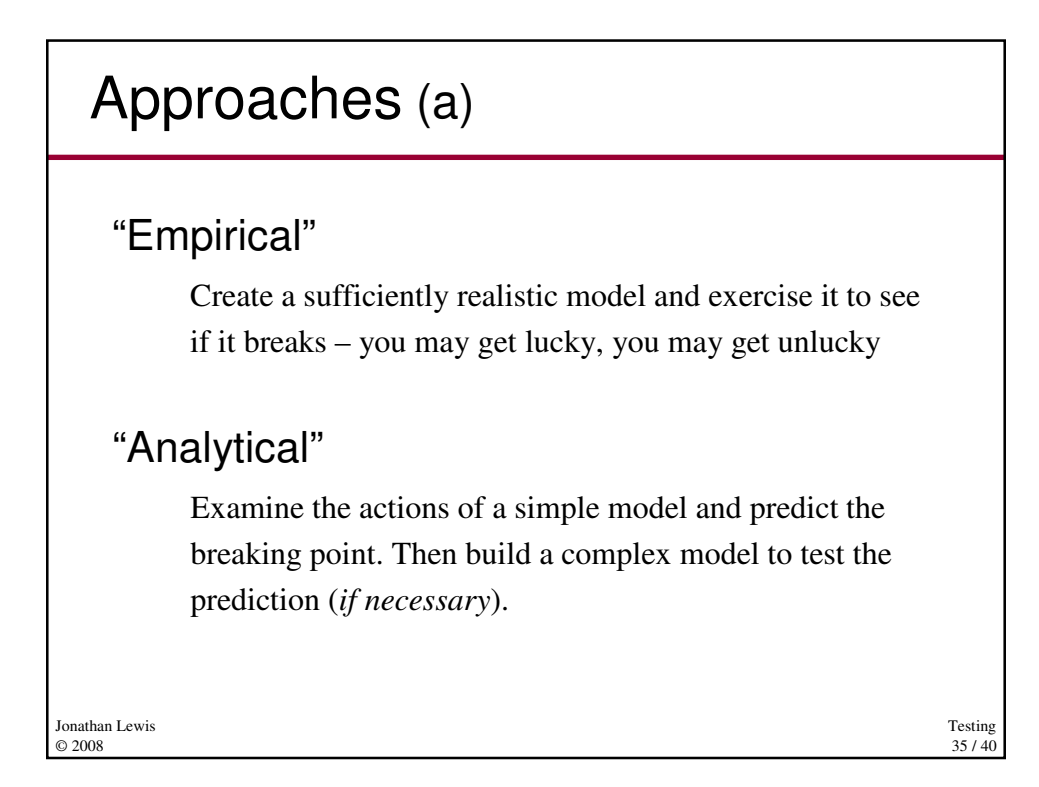

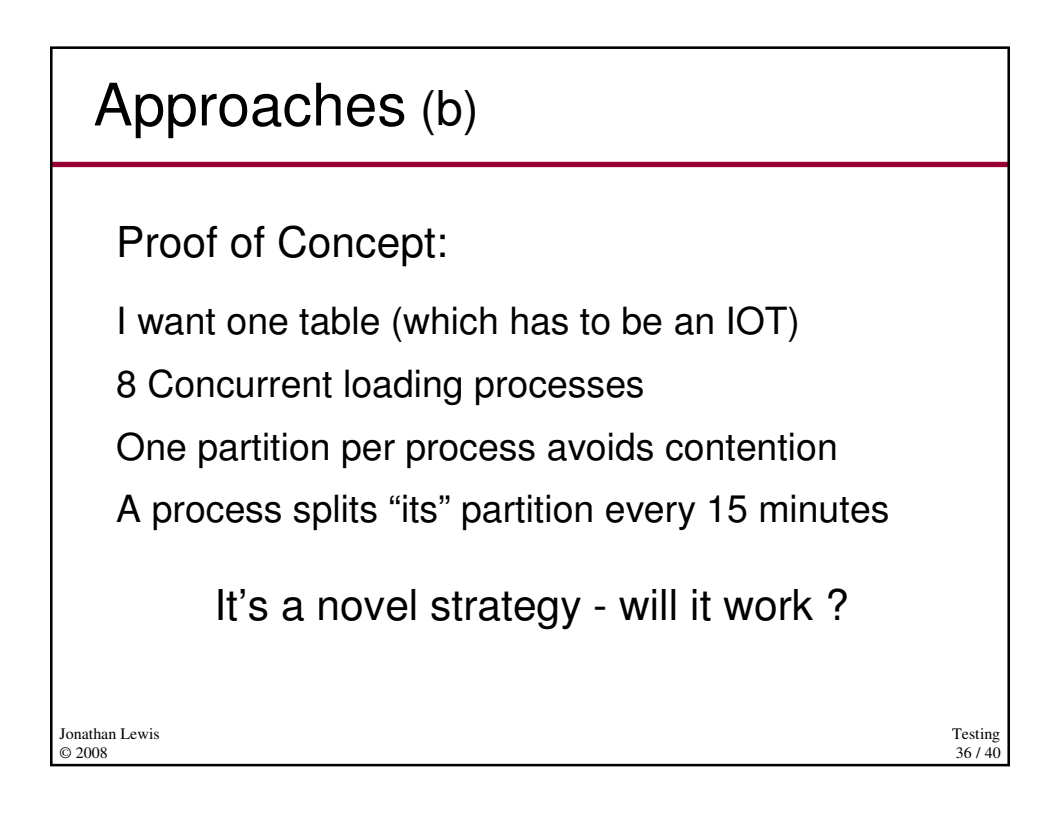

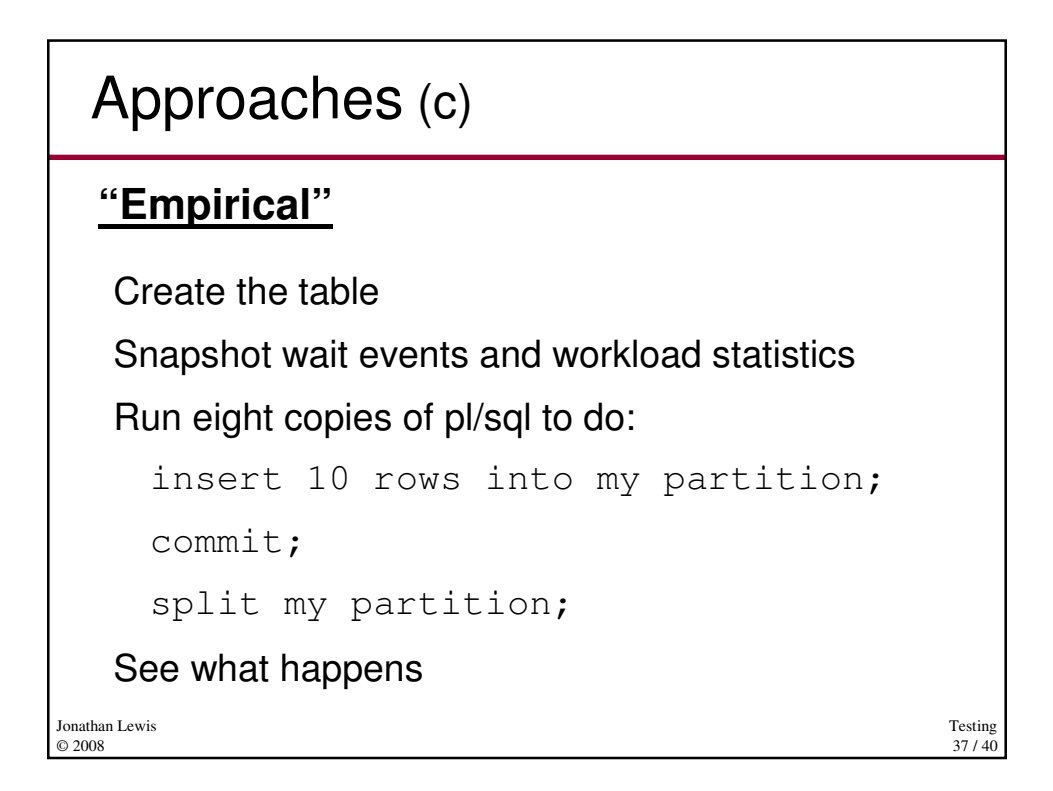

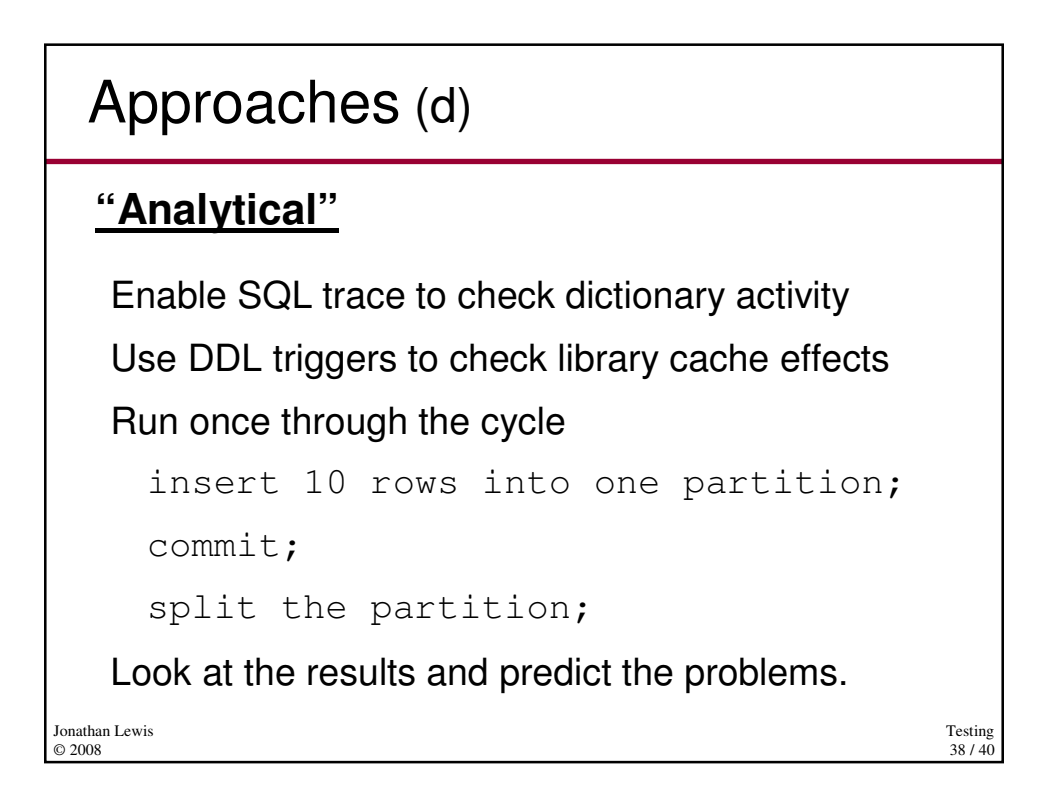

# Approaches (e)

Early in 8i concurrent splits of partitioned IOTs could deadlock (ORA-04020) due to a defect in Oracle's internal code.

### **"Empirical" testing**

The stress test **might** hit the critical concurrency condition.

### **"Analytical" testing**

The threat **is** visible in the library cache locking sequence

Testing  $39/40$ 

Jonathan Lewis © 2008

Testing 40 / 40 Jonathan Lewis © 2008 Summary **Why are you testing What are you going to model ?** What is a positive result, what is negative ? Degree of realism (sanity check)